# Code Generation III

CONSTRUCTORS AND DATA BOXING

# Review: Activation Records

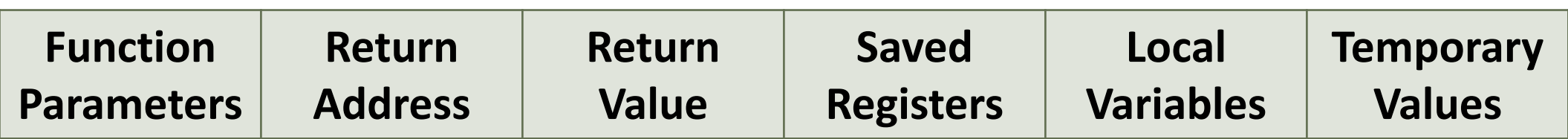

*Activation record* or *stack frame*: memory for each function:

- ◦Machine state.
- Function parameters and return value.

◦ Local data.

◦*May be empty for small functions.*

# Review: Calling Conventions

*Responsibilities* and *expectations* of caller and callee.

- ◦Registers vs. stack.
- ◦Caller or callee saving.
- **Stack alignment**.
- ◦In real life, these are determined by the CPU-OS. ◦ Windows conventions are slightly different from Linux. :-( ◦Caller and callee *must agree.*

◦ But a single program can use more than one convention.

# Review: Object Layout

Superclass fields precede subclass fields. ◦ Typically *in definition order*. (Why?) ◦Contiguous, with padding for alignment.

Cool fields are *references*.

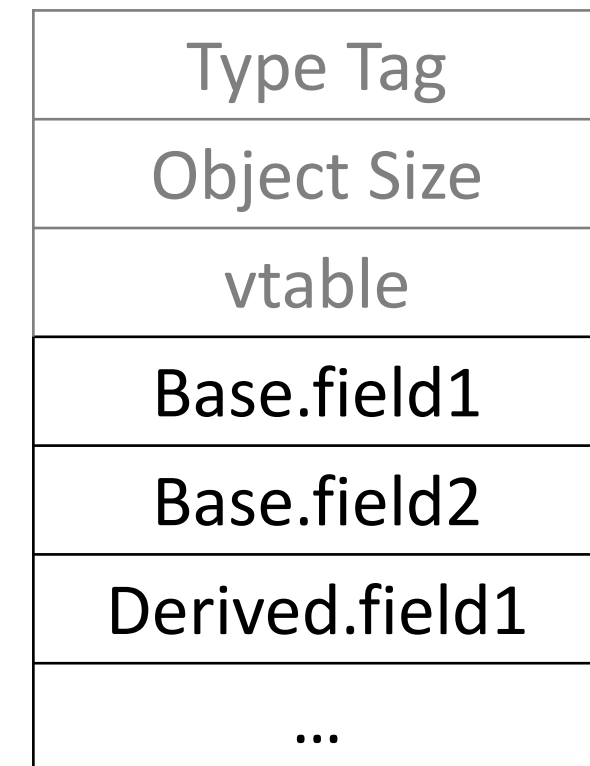

# Reference Compiler Object Layout

*Type Tag*: identifies runtime type ◦ For case expressions, object equality.

*Object Size*: ◦Used in Object.copy()

*vtable*: pointer to dispatch table

You are free to use a different layout.

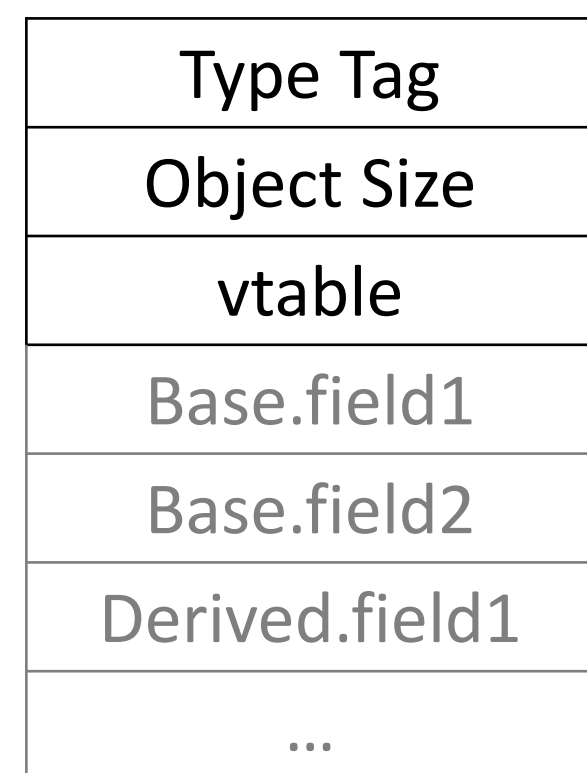

## Review: Dispatch Tables

#### Lay out methods like fields

◦Base class first.

◦ Standardized order.

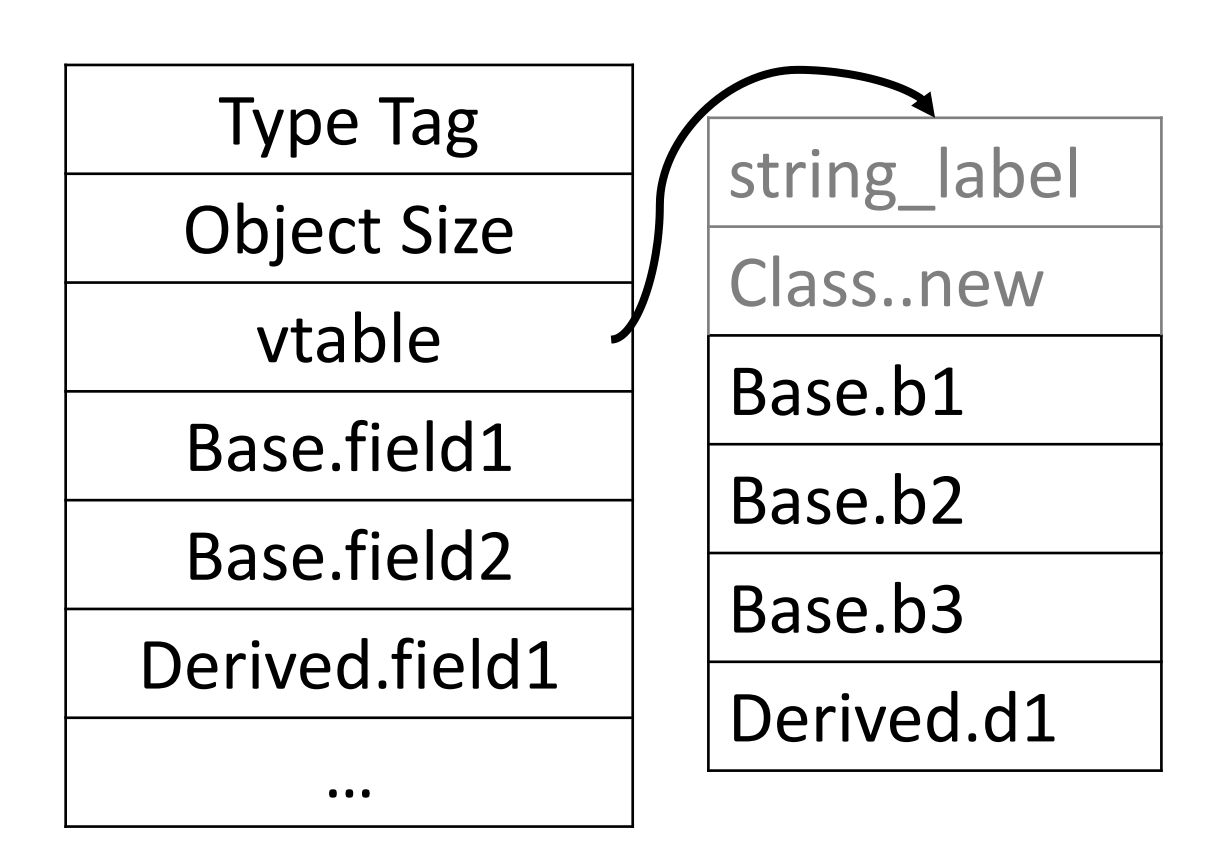

# Review: Dispatch Tables

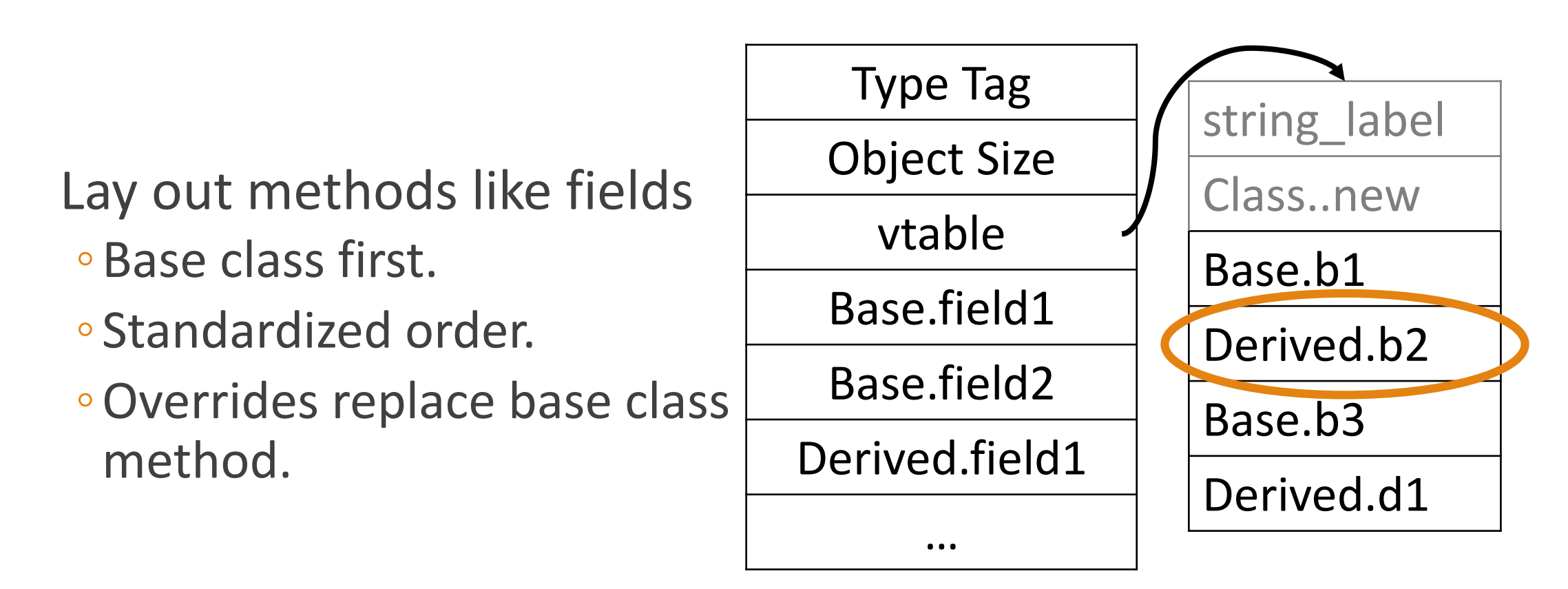

# Reference Compiler Dispatch Tables

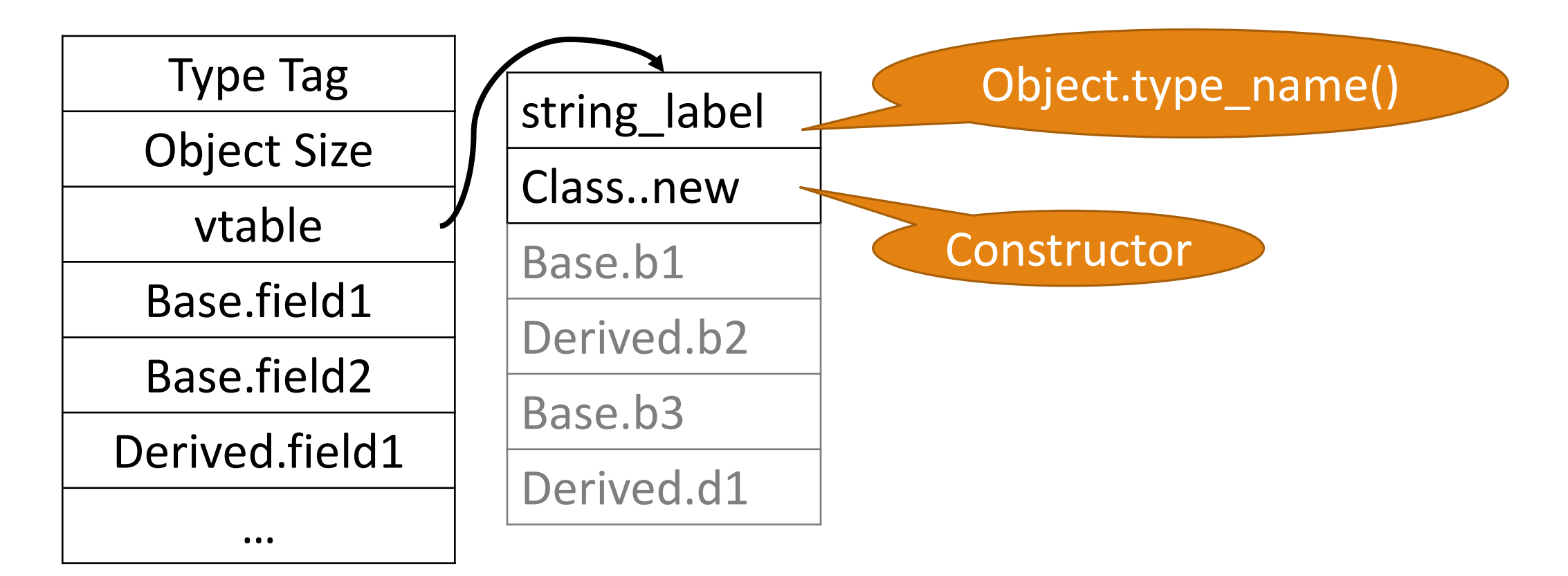

### Object Layout Example: Object

#### **Object**

abort() : Object copy() : SELF\_TYPE type\_name() : String

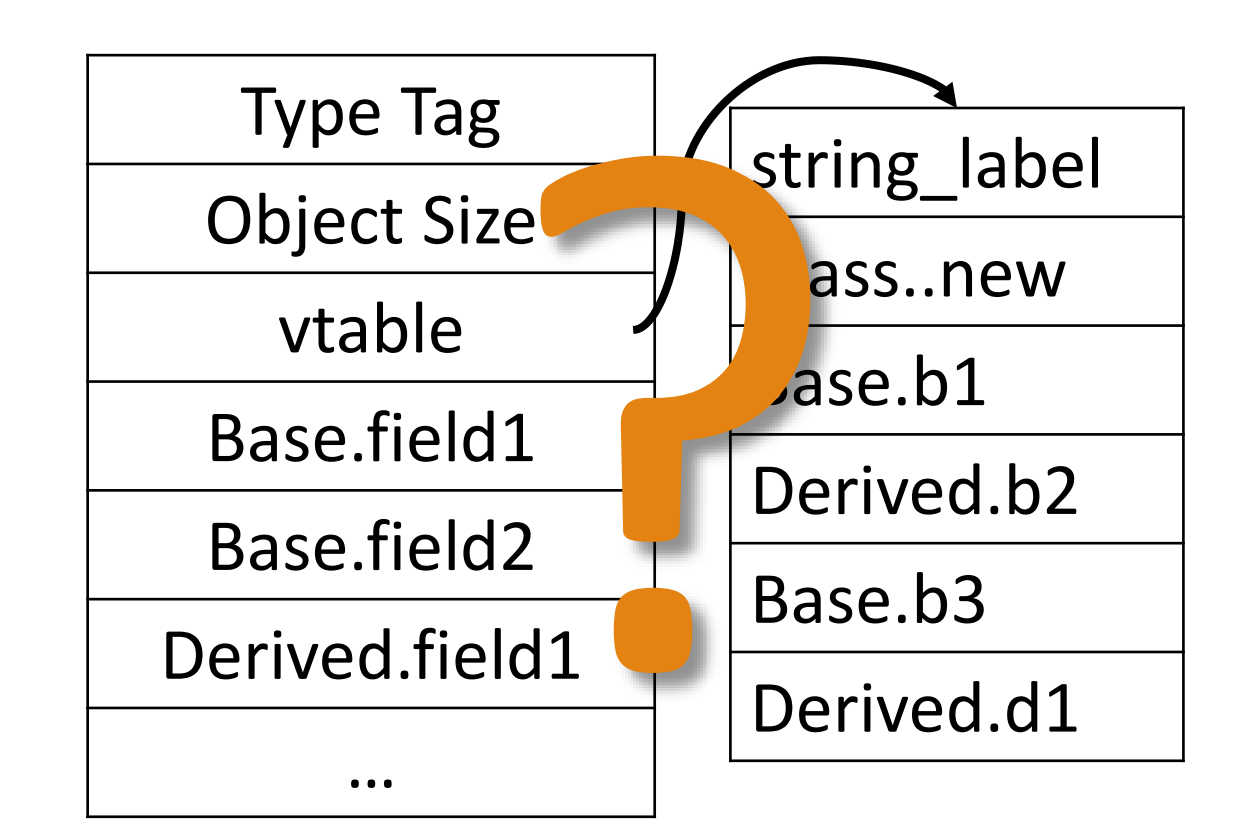

#### Object Layout Example: Object

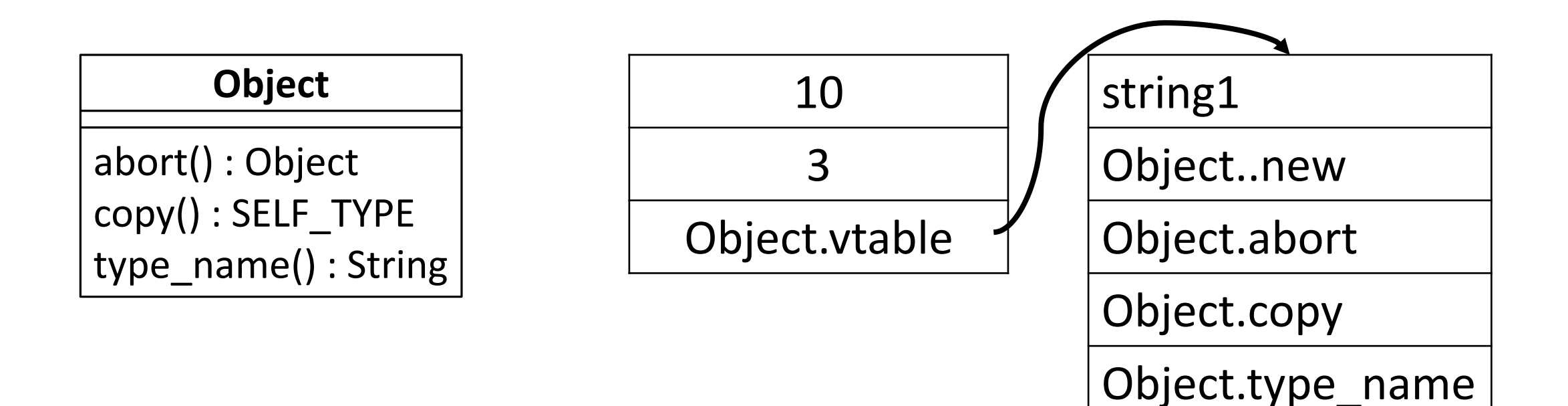

#### Constructors

- 1. Allocate memory.
- 2. Initialize fields.
	- Compile-time constants.
	- Default initialization.
	- Call user initializers.

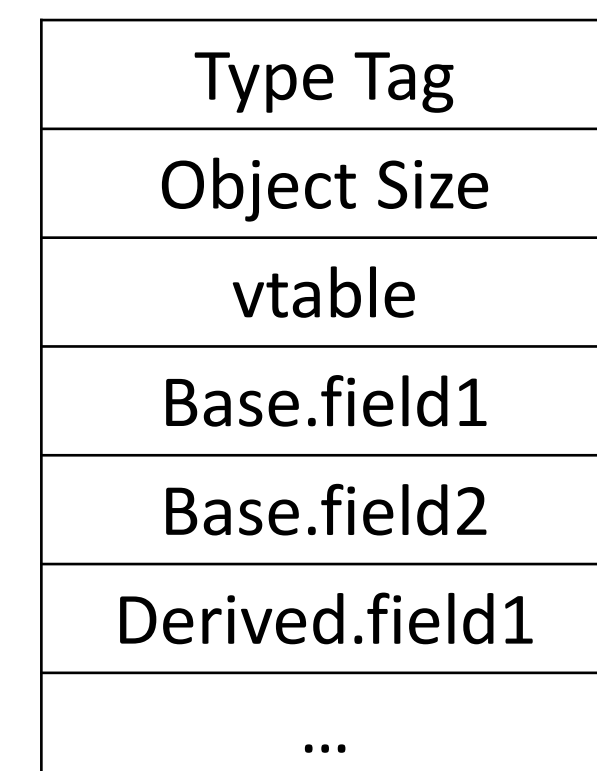

### Constructor Example: Object

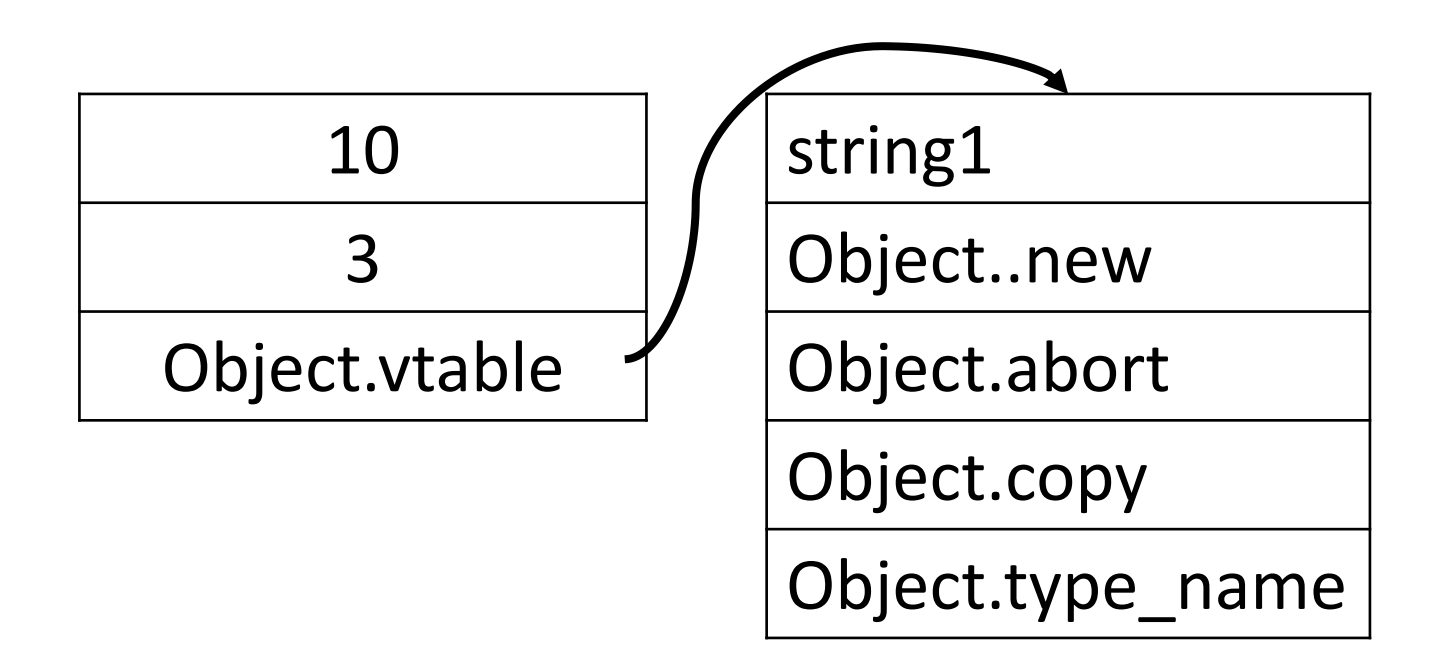

### Object Layout Example: Int

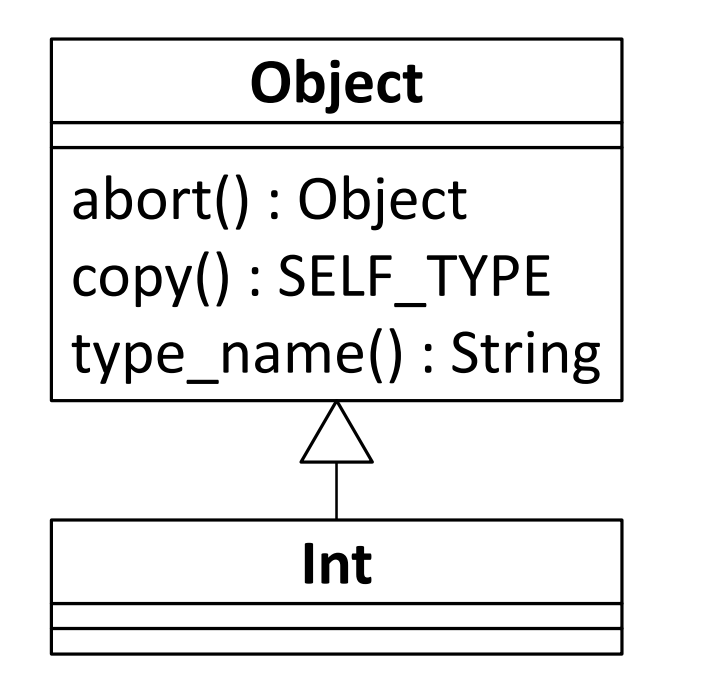

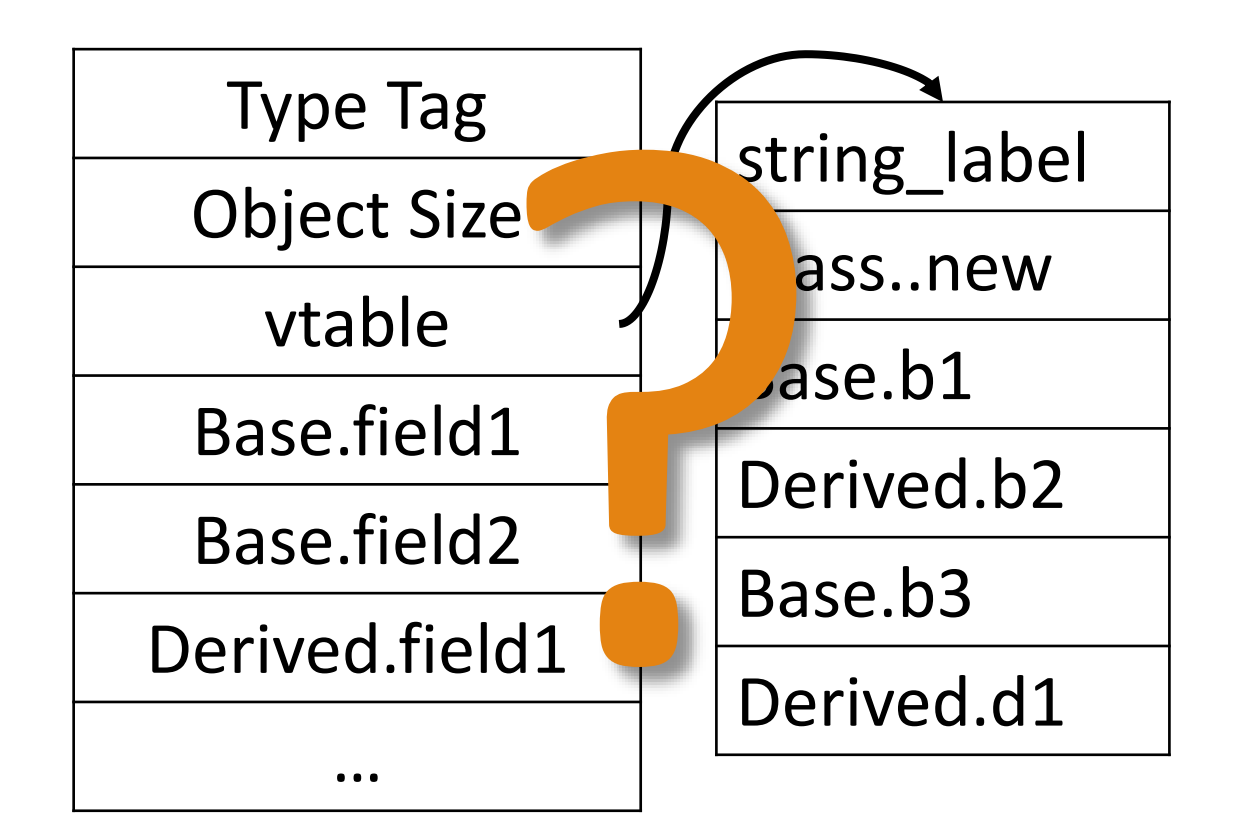

#### Object Layout Example: Int

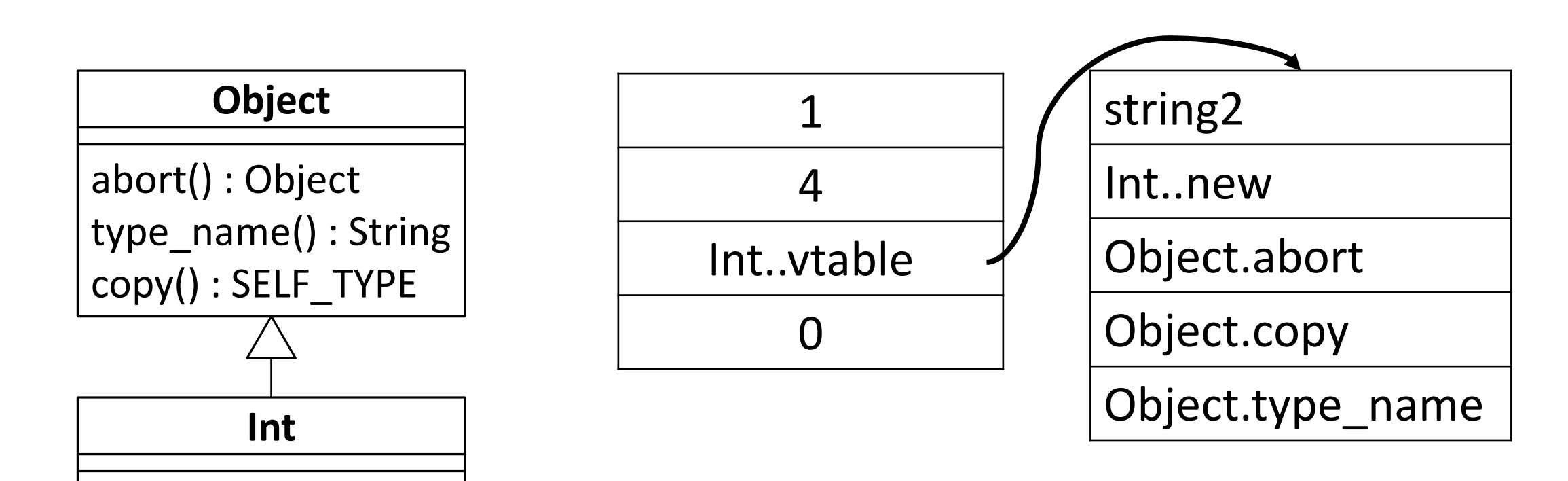

#### The New  $1 + 2$

#### Ints are now *boxed*: extra layer of indirection to get at values.

;; exp: 1 call Int..new ;; new Int in r1 li r0 <- 1 st r1[3] <- r0 push r1

;; exp: 2 call Int..new li r0 <- 2 st r1[3] <- r0 push r1

;; exp: 1 + 2 pop r1 ld r1 <- r1[3] pop r0 ld r0 <- r0[3] add r0 <- r0 r1 call Int..new st r1[3] <- r0

#### The New  $1 + 2$

Or we could do it the C++ way: with helper functions.

Int.plus: push ra push r0 ld r $0 \leftarrow sp[2]$ ld r0 <- r0[3] ld r1 <- sp[3] ld r1 <- r1[3] add r0 <- r0 r1 call Int..new ;; new Int in r1 st r1[3] <- r0 pop r0 pop ra return

### Constructors: Initializers

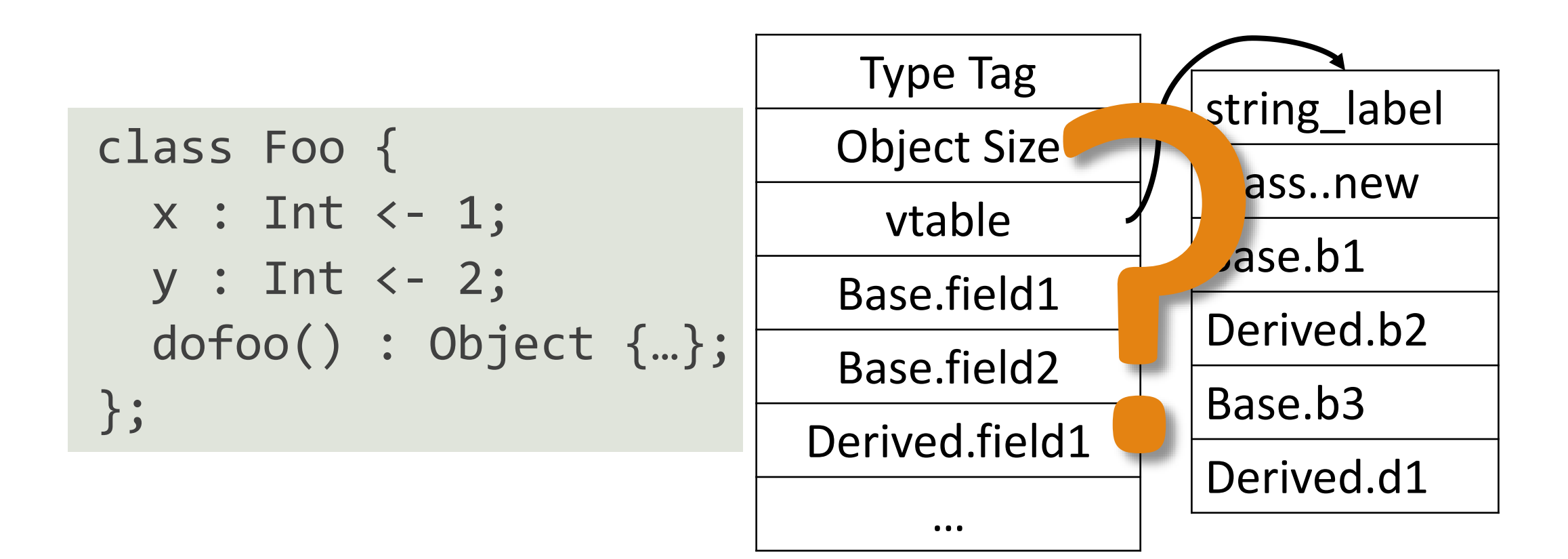

### Constructors: Initializers

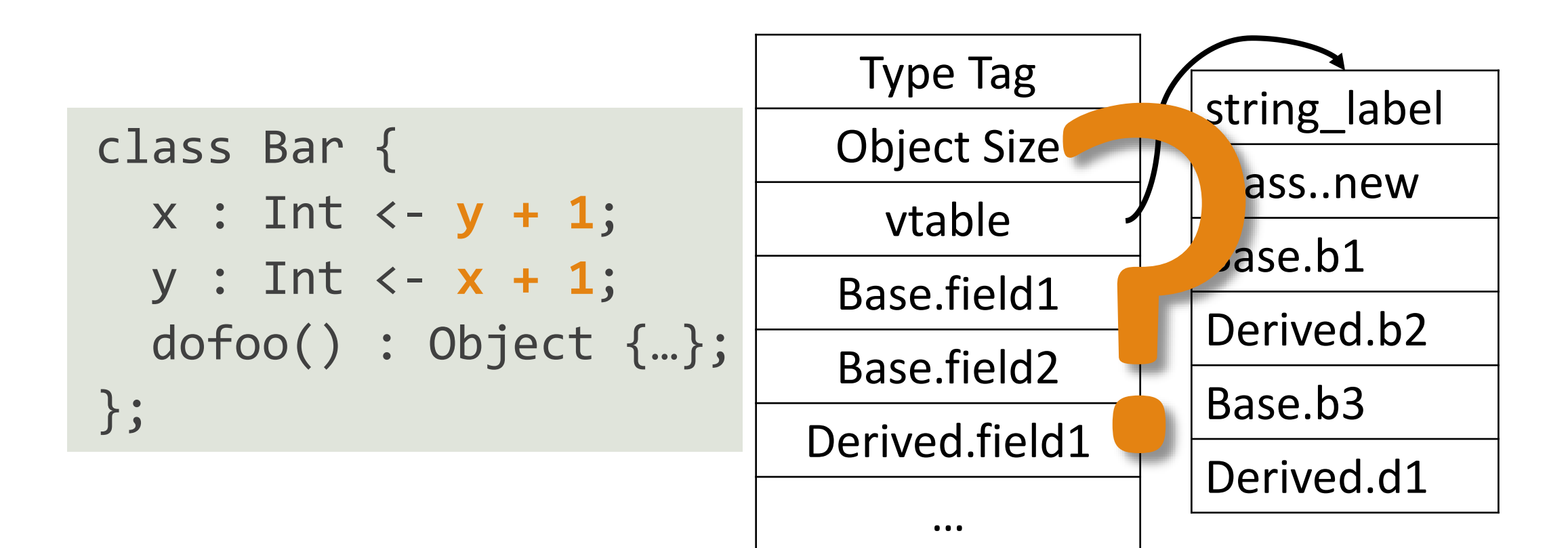

# Object Comparison

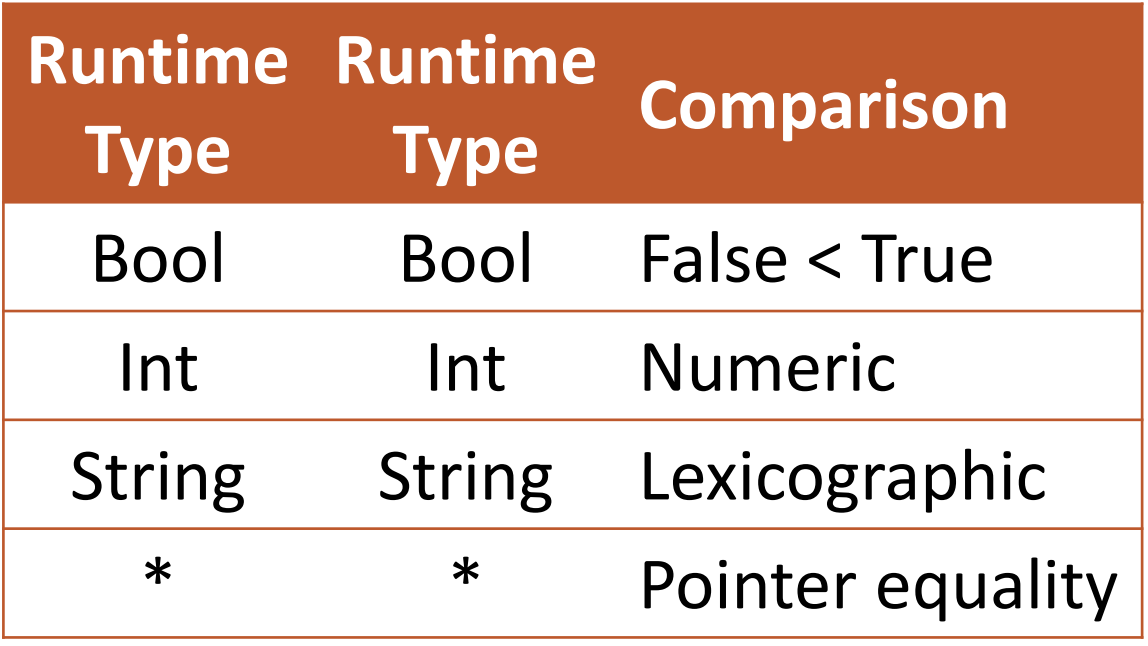

Reference compiler uses type tags:  $\circ$  Bool = 0  $\circ$ Int = 1 ◦ String = 3 ◦ Everything else: ?

Why not String = 2?

Case Expressions

Determine closest ancestor of e's *runtime* type from {T1, T2, …}.

Error on void.

Error on no ancestor listed.

```
case e of
  x : T1 \implies e_1;y : T2 \implies e_2;…
esac
```
# Case Expressions with Type Tags

Initialize target to error label.

Walk type tree depth-first.

For each type:

- ◦If type is in case expression, it becomes new target.
- Emit code to check for type tag and jump to target.

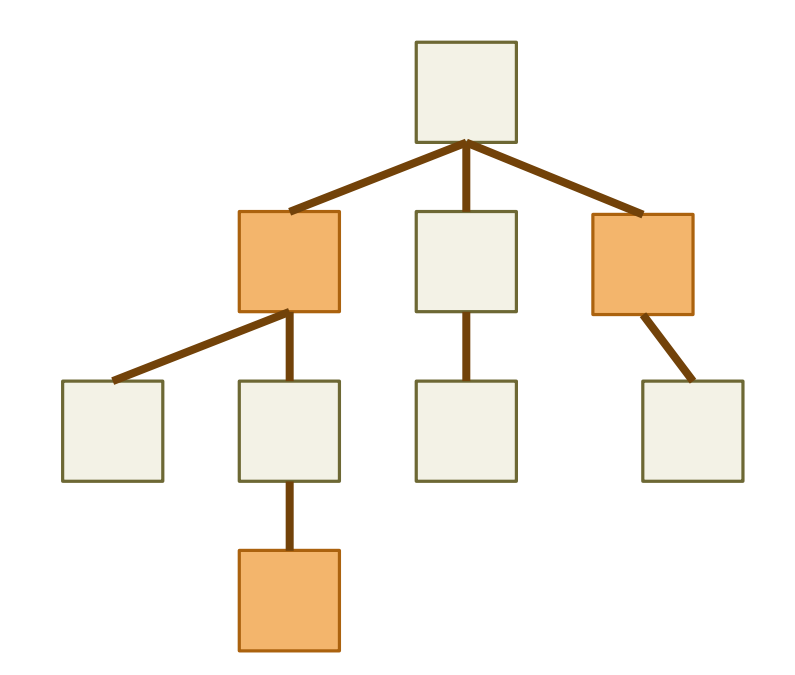

# Case Expressions with Type Tags

Initialize target to error label.

Walk type tree depth-first.

For each type:

- ◦If type is in case expression, it becomes new target.
- Emit code to check for type tag and jump to target.

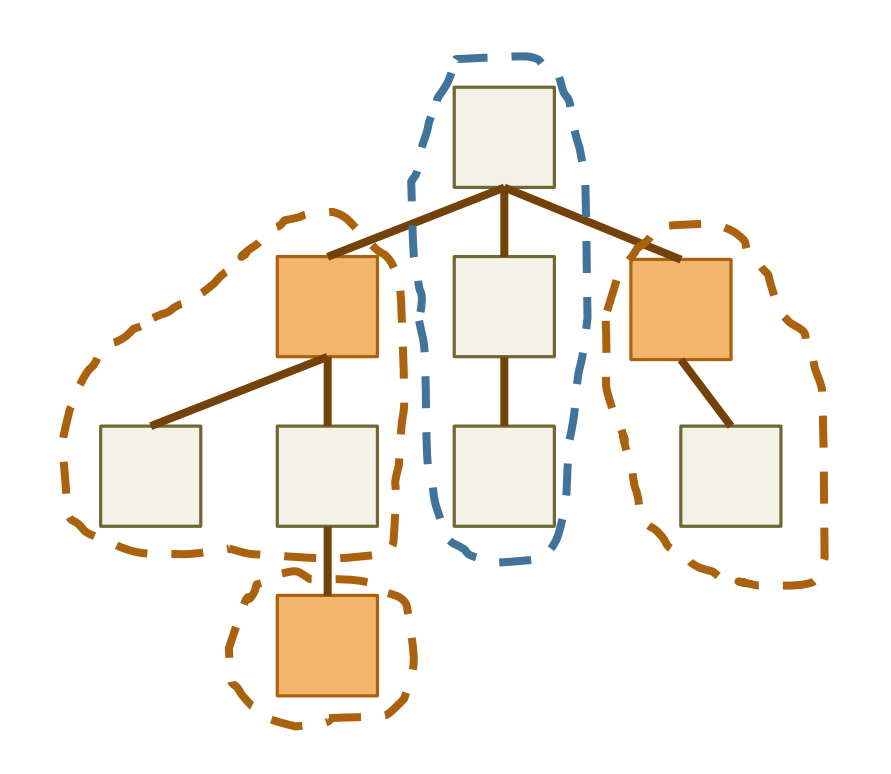

# Alternative Implementations

What if we don't know the complete type tree?

- E.g. classes in separate files.
- How else could we implement object comparison? What about a different object layout?

How do we know which implementation is "best"?

Are We Done?

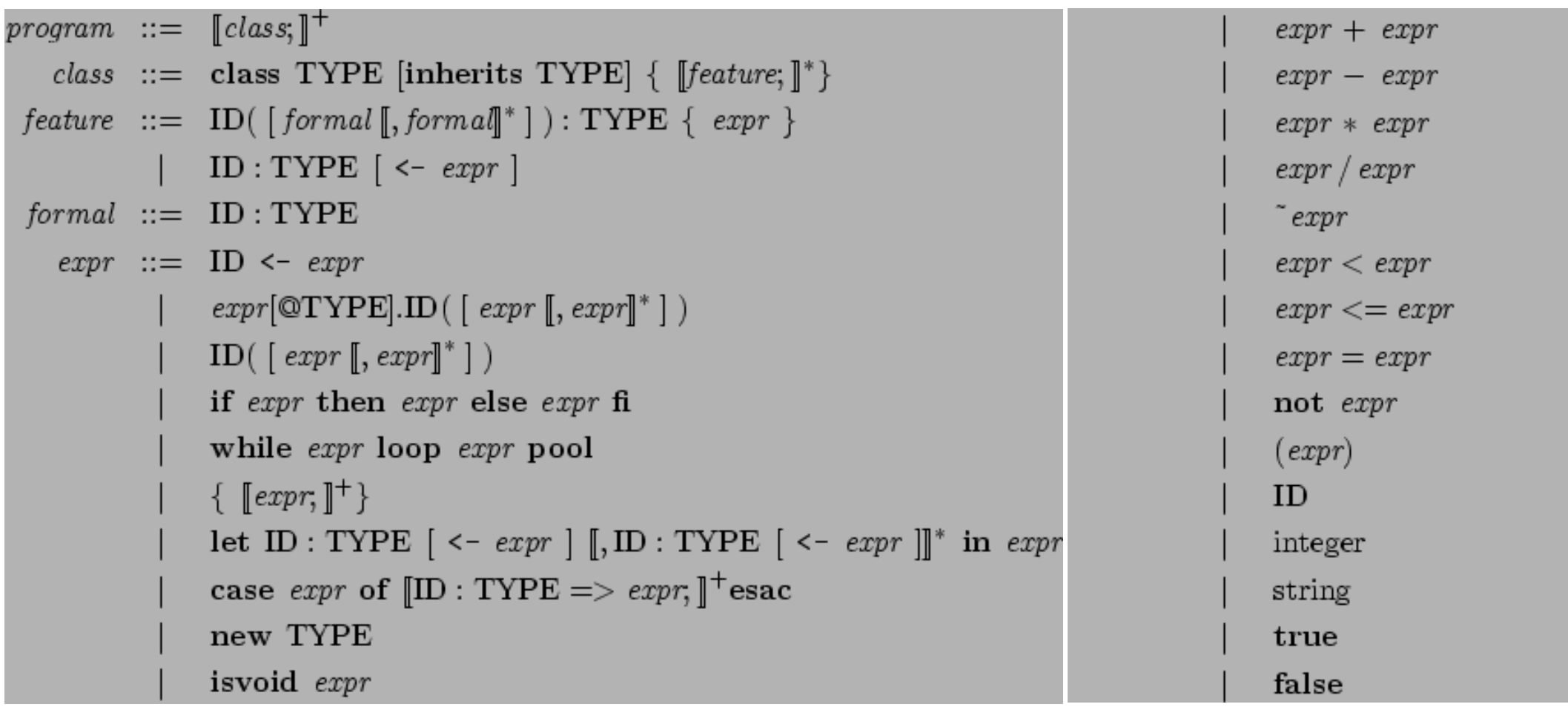

# Final Thoughts

Check out  $cool$  --asm and  $cool$  -- $x86$  output. ◦Built-in methods, object comparison, etc. are all defined.

*Remember*: you *do not* have to make the same choices for calling conventions, object layout (but you can if you want).